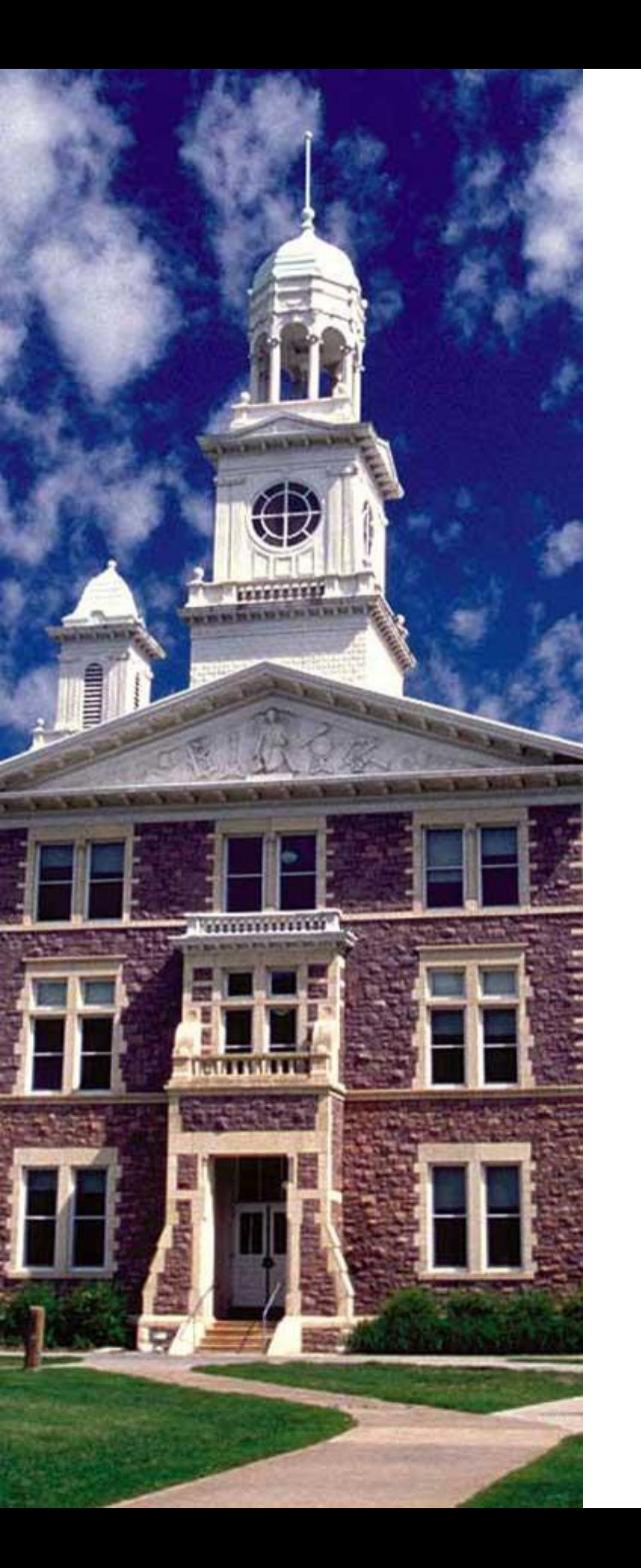

## UNIVERSITY OF **SOUTH DAKOTA**

## **USD's online catalog management system contains several helpful features:**

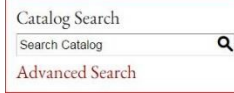

 exact match, or descriptivephrases. Advanced search features allow searching by course prefix, course number,

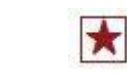

 personal space (similar to an online shopping cart) accessible from any Use the **Portfolio** feature to save course and program information in a computer with internet access. Get started with an e-mail address.

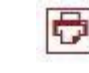

 compact printing. Each section of the catalog has a **Print-Friendly view** for cleaner, more

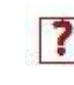

 each page. Catalog assistance is readily available -click the **Help** icon at the top rightof

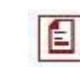

A **Print Degree Planner** is available in the top right corner of all program pages.